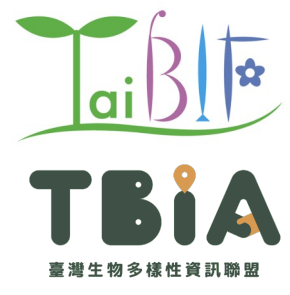

生物多樣性資料發布

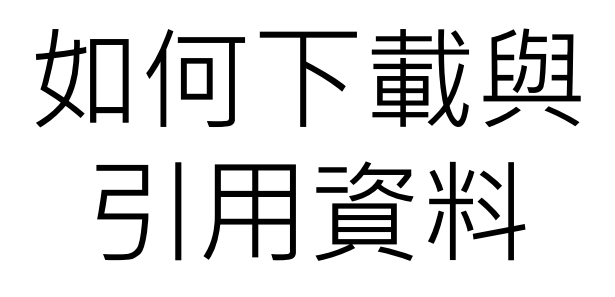

TaiBIF 張俊怡 產品經理 張筑竣 工程師

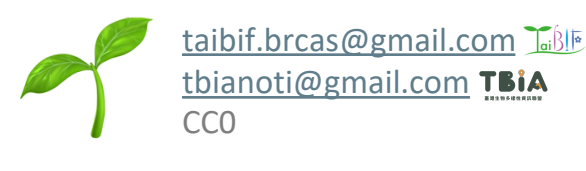

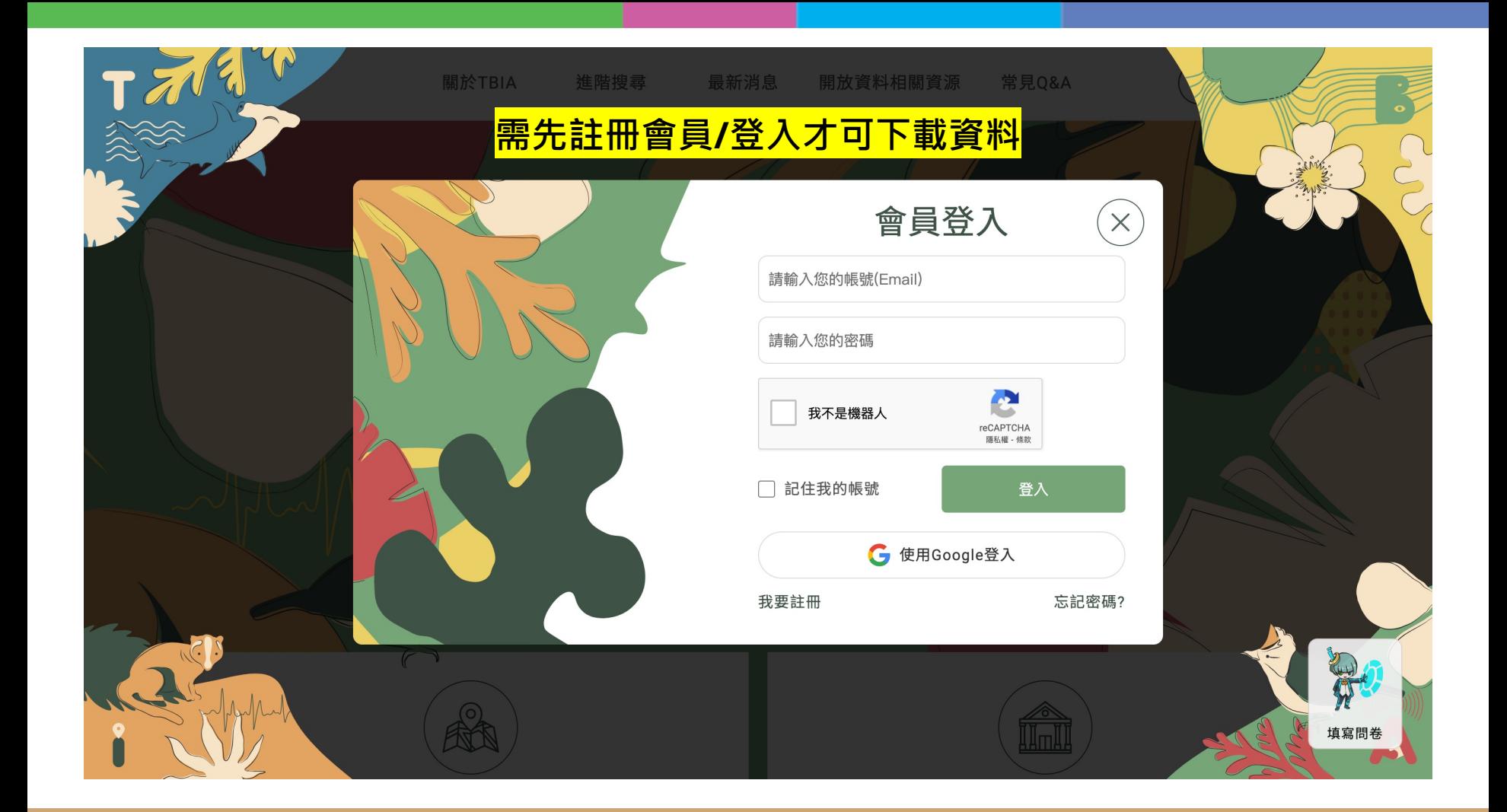

# 於TBIA入口網下載 **使用首頁的全站搜尋功能**

# **或進階搜尋功能**

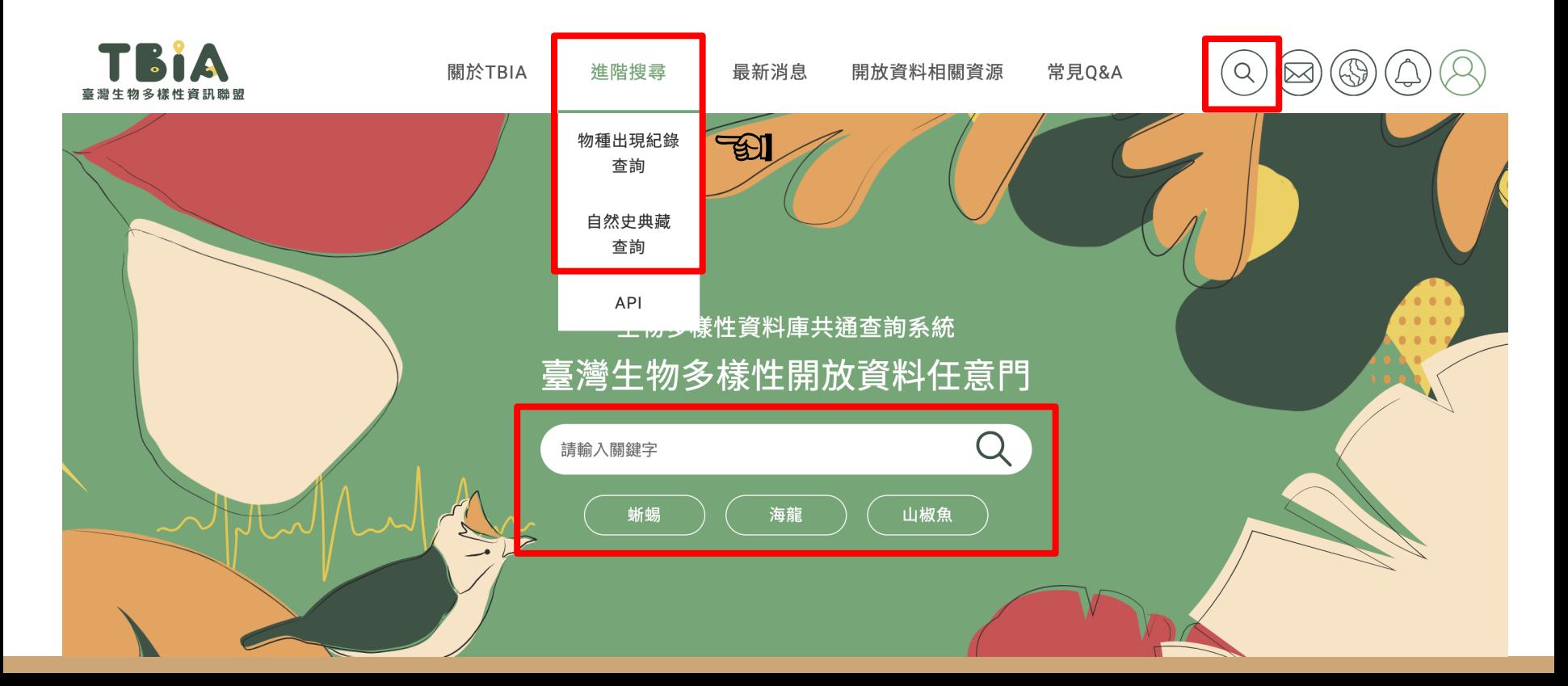

# 於TBIA入口網下載 **進階搜尋功能**

# **物種出現紀錄查詢頁面**

物種出現紀錄查詢 |空間查詢(?) 學名/中文名/中文別名/同物異名/誤用名 TaiCOI 物種編號 圓中心框選 重設 上傳Polygon 地圖框選 物種類群  $\boldsymbol{\mathrm{v}}$ 鑑定層級  $\boldsymbol{\mathrm{v}}$ 屿区  $\ddot{}$ 臺北市 i B 桃園市中华  $\overline{\phantom{0}}$ 較高分類群  $\boldsymbol{\mathrm{v}}$ 新竹市 是否為原生種  $\mathbf{v}$ 是否為保育類  $\mathbf{v}$ 臺中市 第四 瑞郎 來源資料庫  $\boldsymbol{\mathrm{v}}$ 有無影像  $\boldsymbol{\mathrm{v}}$ 显器市  $\frac{0}{\frac{0.00}{0.000}}$  $\frac{0}{0.0000}$ ~ 結束日期 (YYYY-MM-DD) 起始日期 (YYYY-MM-DD) 臺南市 高雄市 出現地 數量  $\boldsymbol{\mathrm{v}}$ Leaflet | © OpenStreetMap contributors 紀錄類型 記錄者  $\boldsymbol{\mathrm{v}}$ 資料集名稱  $\mathbf{v}$ 資料集聯絡人 清除搜尋條件 搜尋

# 於TBIA入口網下載 **<sup>將</sup>shapefile檔案轉換為**

# **GeoJSON格式**

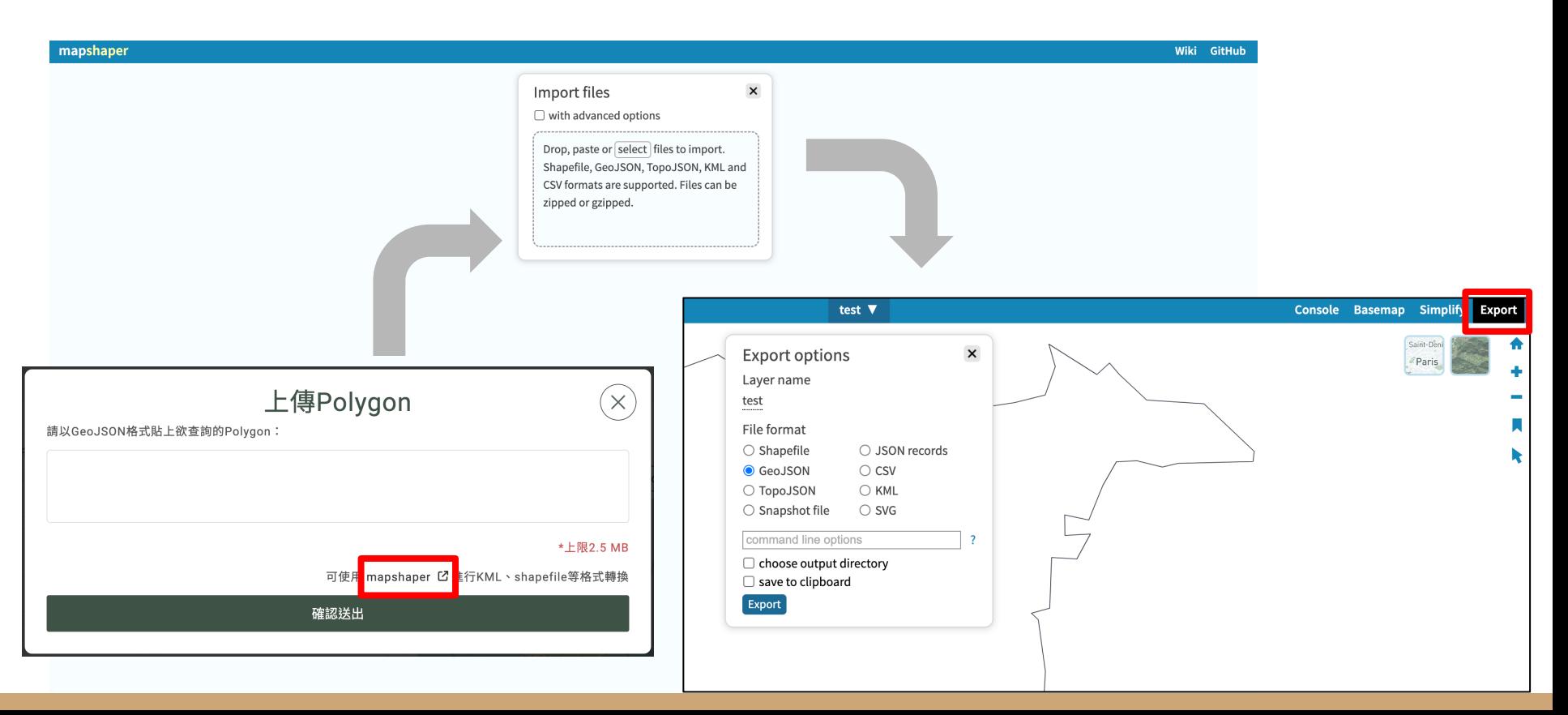

# 於TBIA入口網下載 **自行選擇欲呈現的欄位選項**

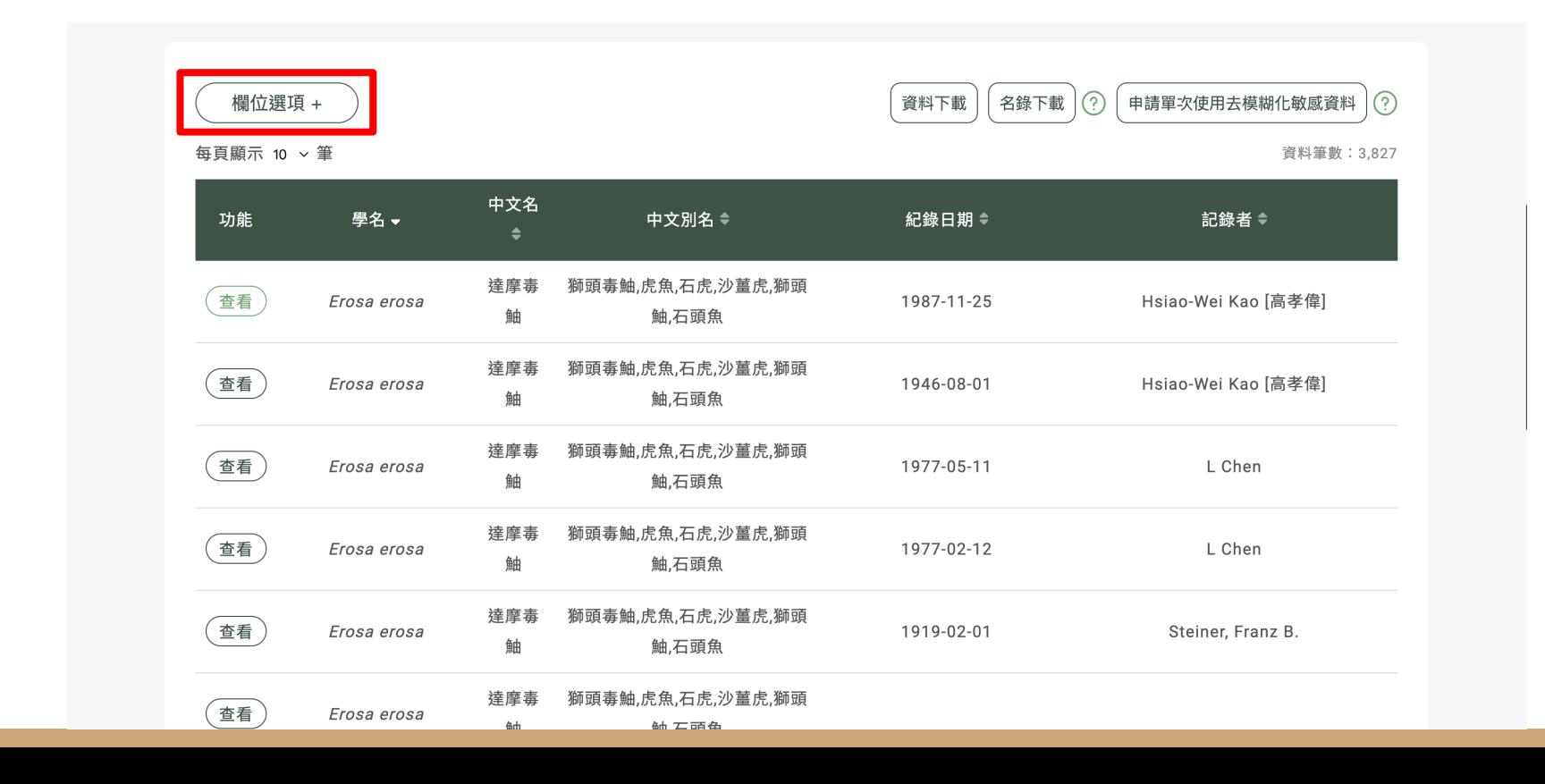

# **おくTBIA入口網下載 自行選擇欲呈現的欄位選項**

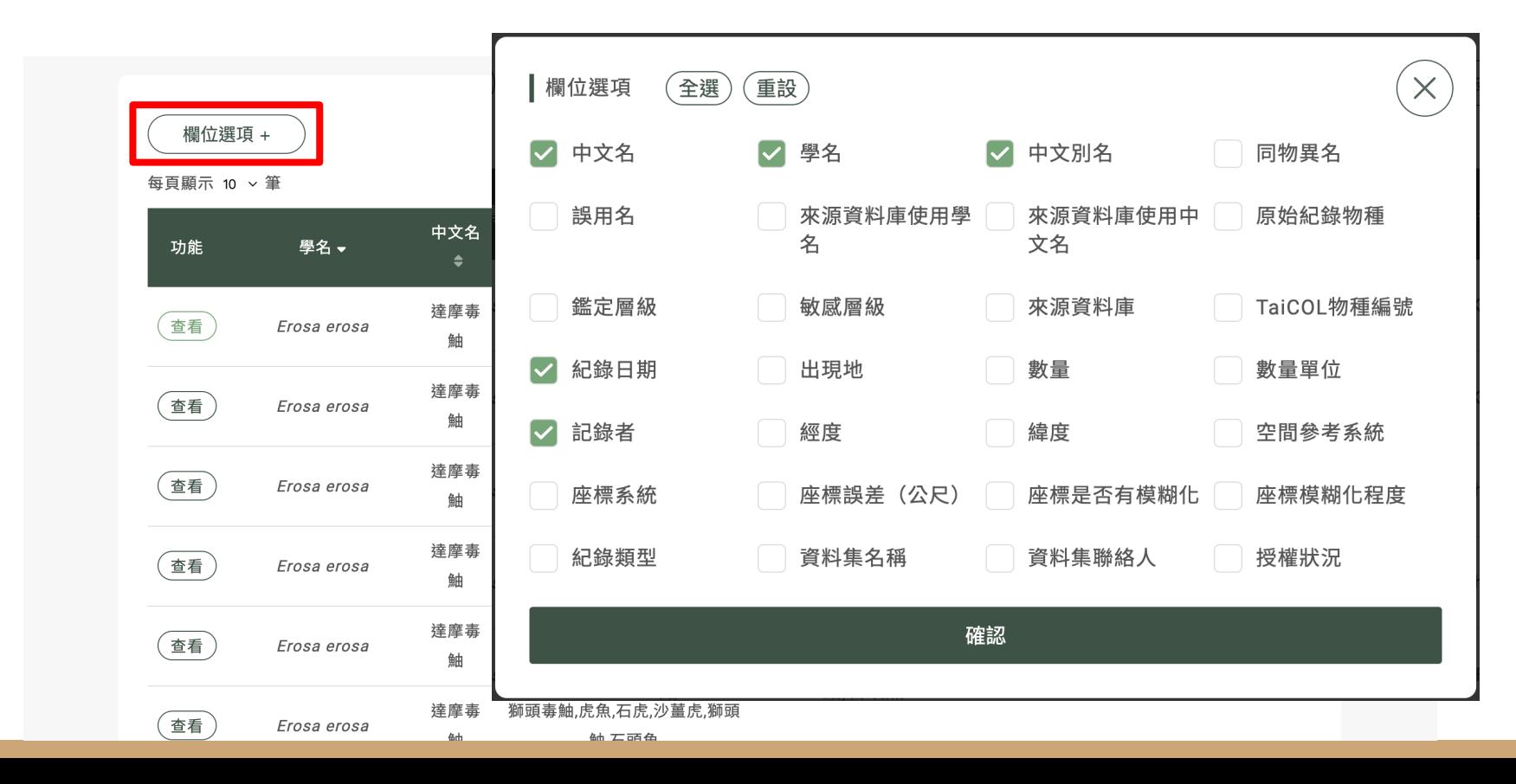

## 於TBIA入口網下載 **查看每筆資料更多資訊**

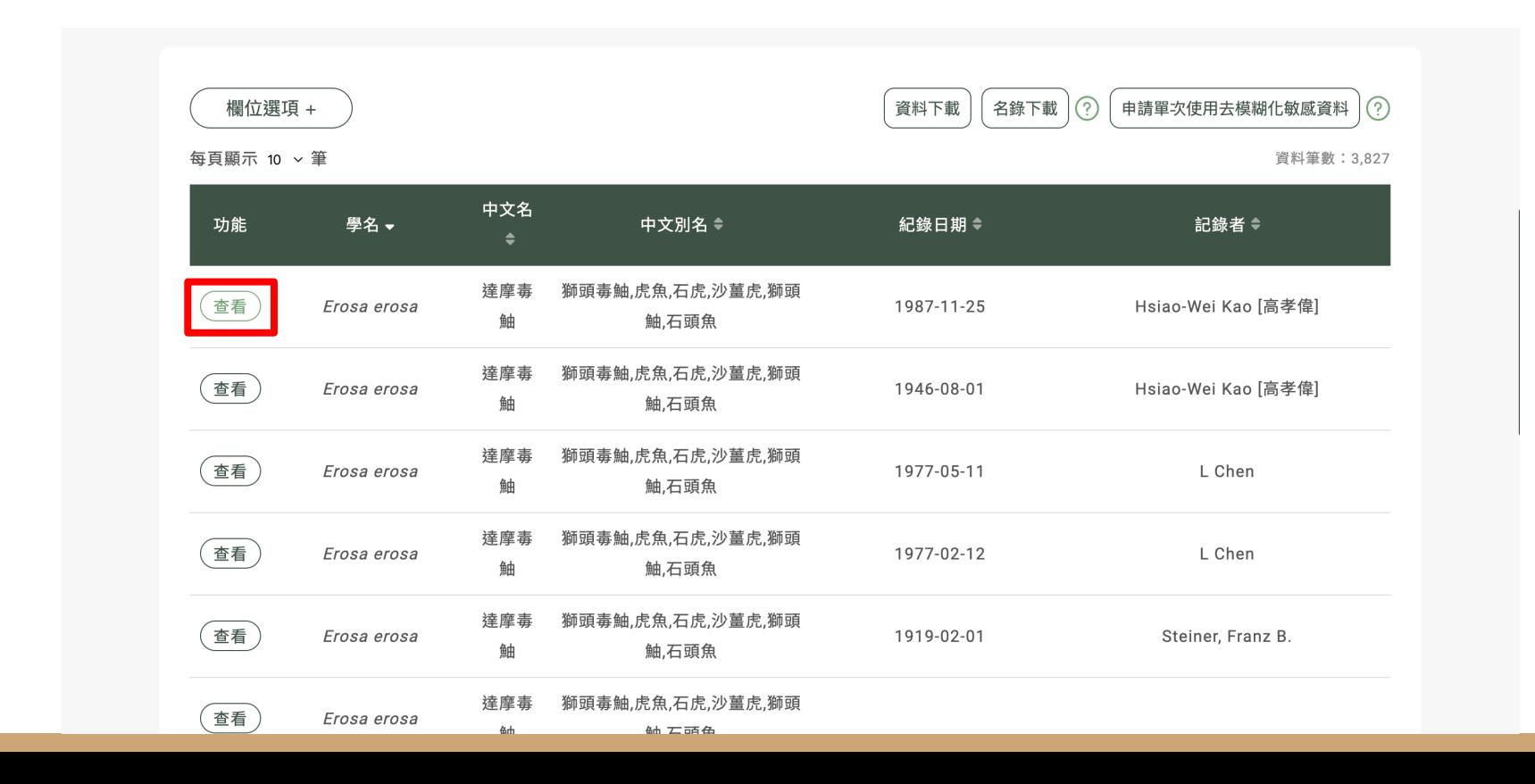

# 大 TBIA入口網下載 <del>● 查看每筆資料更多資訊</del>

### 欄位選項 + 每頁顯示 10 > 筆 中文名 功能 學名、 中文別名  $\triangleq$ 達摩毒 獅頭毒鮋,虎魚,石虎 Erosa erosa 鮋 鮋.石頭1 達摩毒 獅頭毒鮋,虎魚,石虎 查看 Frosa erosa 鮋 鮋,石頭 達摩毒 獅頭毒鮋,虎魚,石虎 查看 Erosa erosa 鮋 鮋.石頭 達摩毒 獅頭毒鮋,虎魚,石虎 查看 Erosa erosa 鮋 鮋.石頭 達摩毒 獅頭毒鮋,虎魚,石虎 查看 Erosa erosa 鮋 鮋.石頭 達摩毒 獅頭毒鮋,虎魚,石虎 查看 Erosa erosa

### A

### 中文名:達摩毒鮋

來源資料庫使用中文名;達摩毒鮋,獅頭毒鮋,虎魚,石虎,沙薑虎,獅頭

鮋,石頭魚 來源資料庫使用學名: Erosa erosa (Cuvier, 1829) 原始紀錄物種: Erosa erosa (Cuvier, 1829)

物種編號:  $\mathbb{R}^2$ t0029020

Animalia 動物界 > Bilateria 兩側對稱動物亞界 > Deuterostomia 後口動物下界 > Chordata 脊索動物門 > Vertebrata > Gnathostomata > Actinopterygii > Actinopteri > Neoptervali > Teleostei > Perciformes 鱸形目 > Scorpaenoidei > Scorpaenidae 鮋科 > Erosa 達摩毒鮋屬

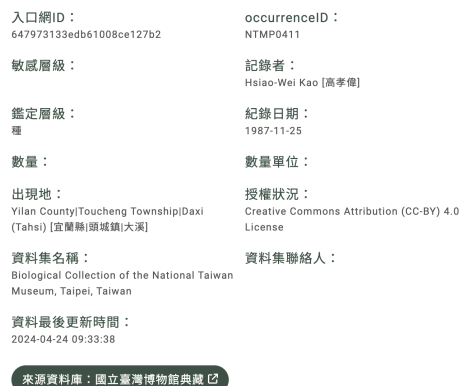

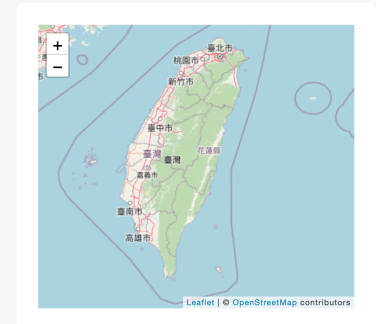

無照片或照片未提供授權

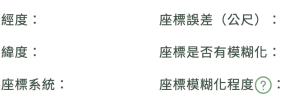

學名: Erosa erosa

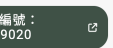

4th

鲕 石頭色

# 大 TBIA入口網下載 系統處理完資料後

# **將會寄信通知**

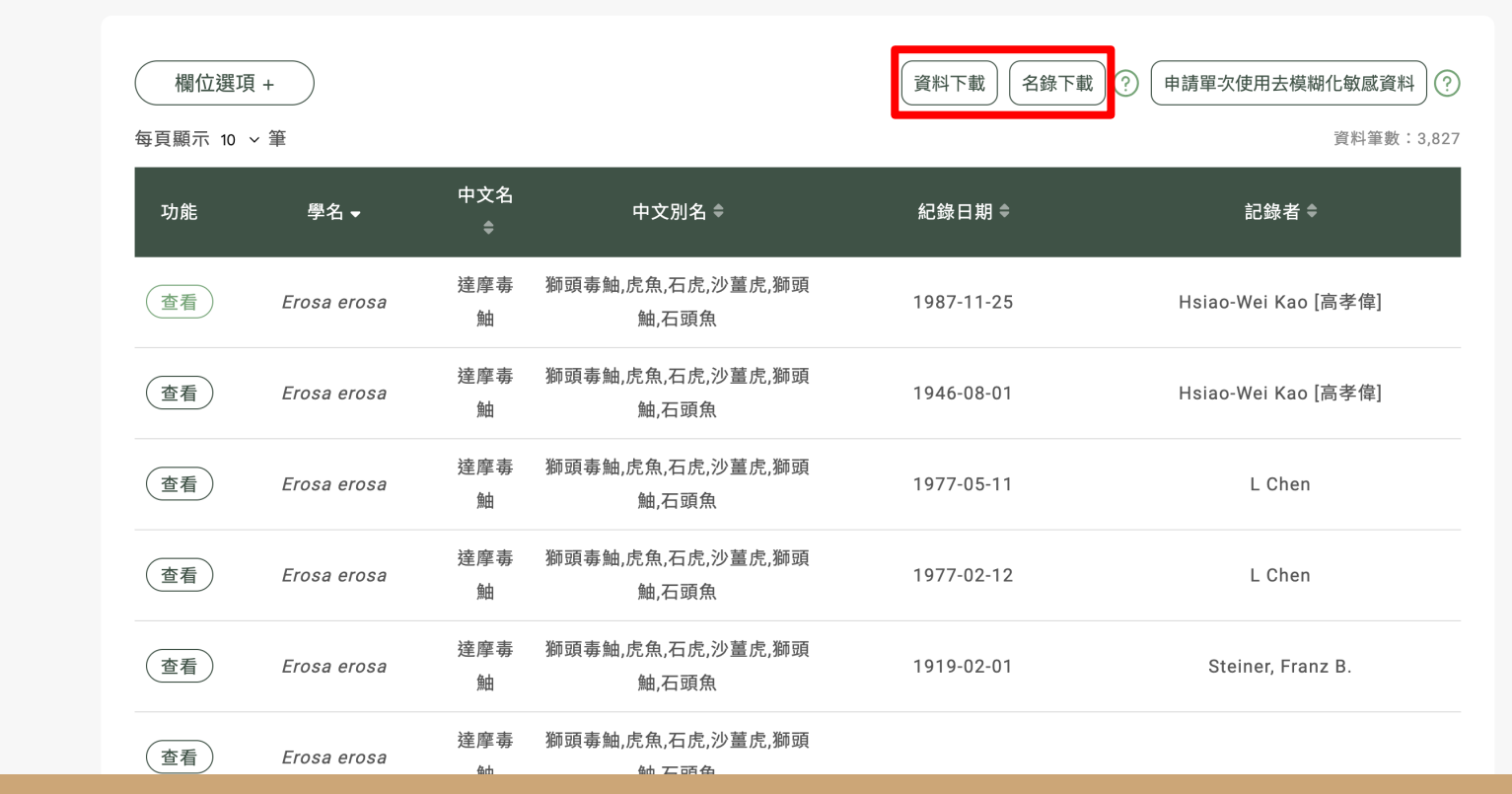

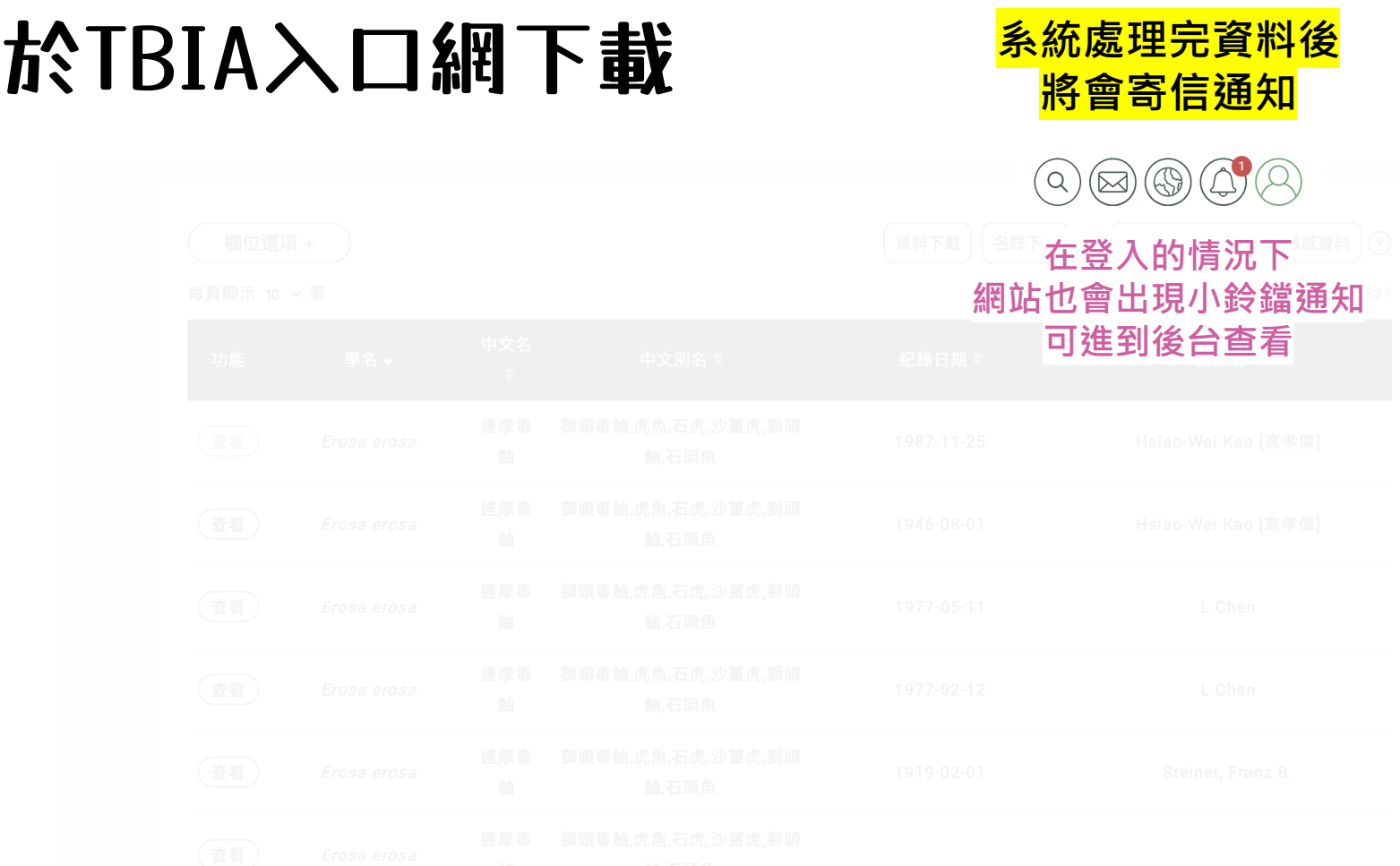

# 於TBIA入口網下載

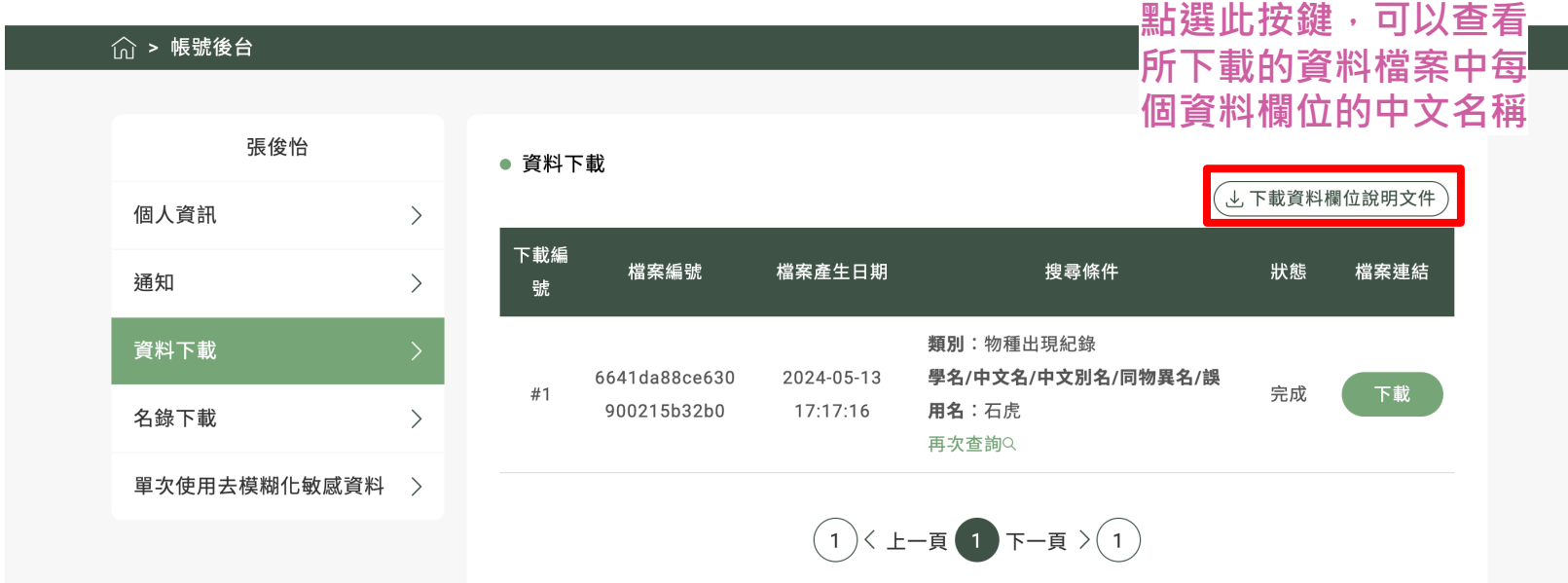

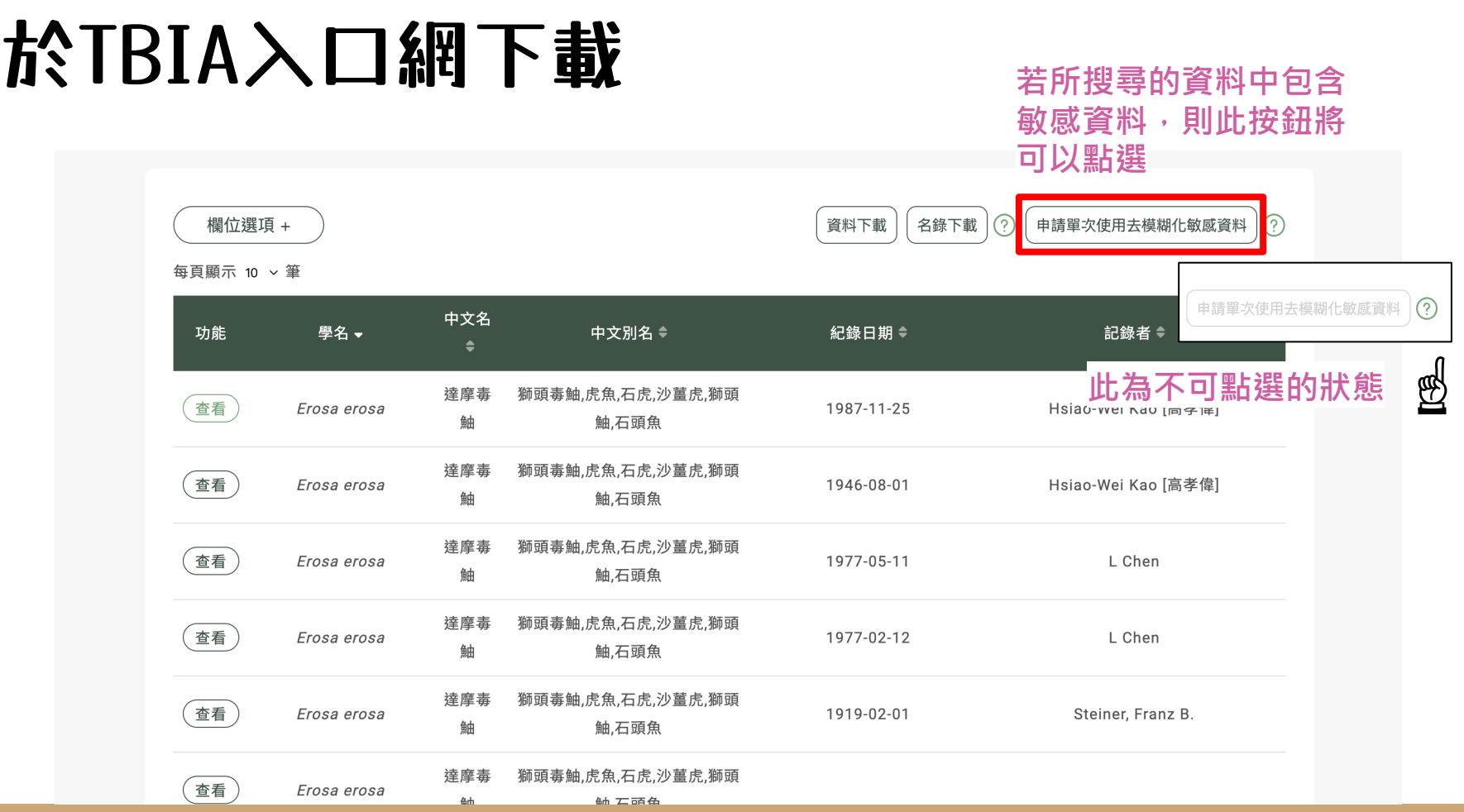

# 於TBIA入口網下載

### **申請單次使用去模糊化敏感資料**

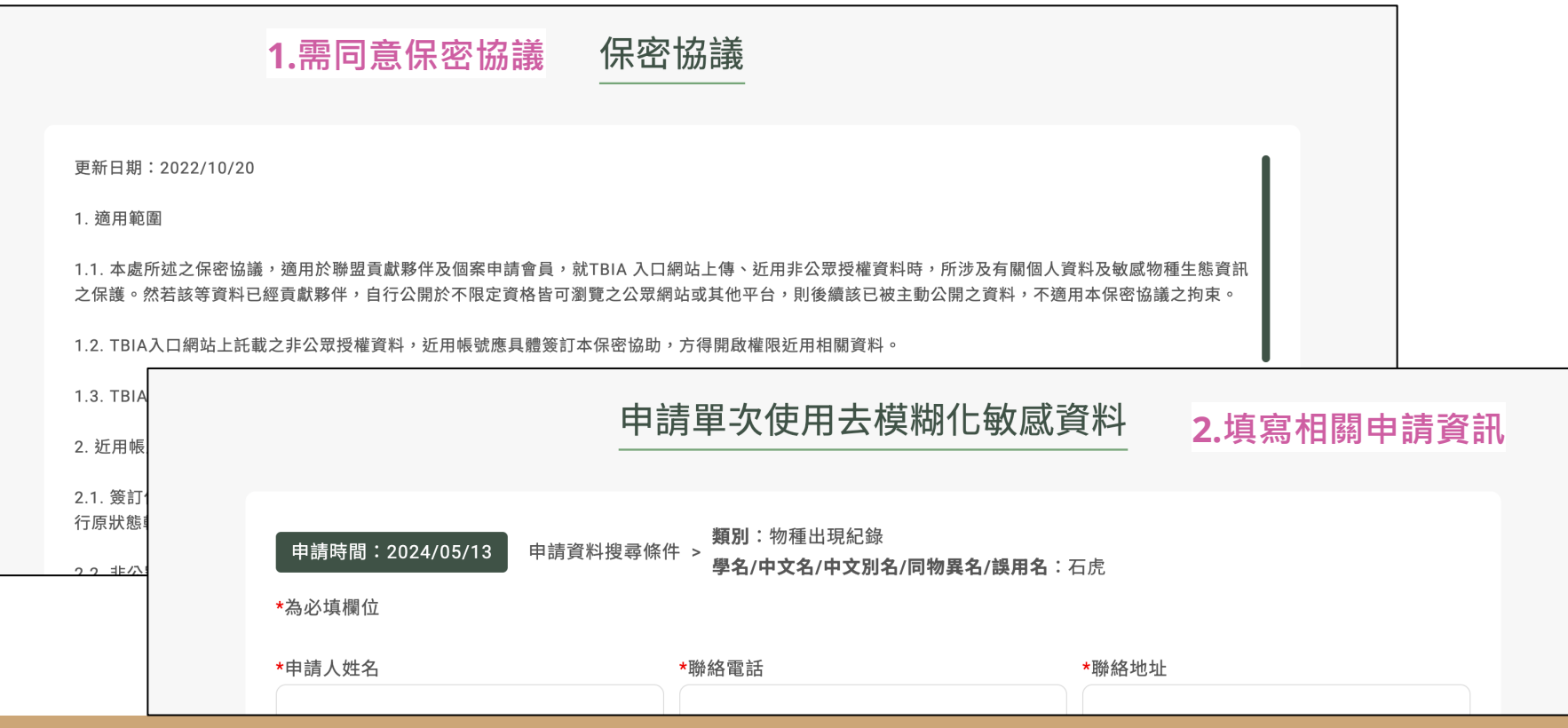

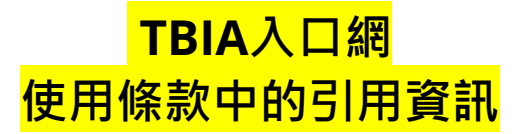

2.3. 公眾授權資料依CC0、OGDL-Taiwan、CC-BY、或CC-BY-NC,使用者得於商業目的或非商業目的上,不限時間、地域,對所提供之資料進行重製、改 作、編輯、公開傳輸,或為其他依法需取得著作授權方可行之的利用。此一授權或宣告行為不會嗣後撤回,使用者亦毋須取得書面或其他方式授權,相關資料 與素材亦得依所擇定之授權或聲明方式,經重製、散布,轉至其他託管平台進行公開演播模式之使用,包括但不限於轉引或轉載至其他向公眾提供公開傳輸的 網站平台提供利用。依OGDL-Taiwan、CC-BY、CC-BY-NC授權方式提供者,後續使用時必須註明貢獻者姓名及原始出處,採CC0聲明方式提供者,該公眾領 域貢獻宣告並不要求任何顯名義務,然基於學術倫理及科研考據之立場,仍建議使用者於可行狀況,依資料原出處夥伴之指示,或採下列中英文擇一之格式, 註解相關資料及素材之貢獻者姓名及原始出處:

- 1. [資料集或資料庫名稱],[貢獻者顯名資訊(採集者、聯絡人、夥伴會員之機構或單位名稱)]@TBIA,[CC-BY / OGDL-Taiwan / CC-BY-NC / CC0]。
- 2. [Title of the Dataset or Database], [Contributor's Attribution(collector, Liaison and Affiliation Organization) @ TBIA, under [CC-BY / OGDL-Taiwan / CC-BY-NC / CC0].

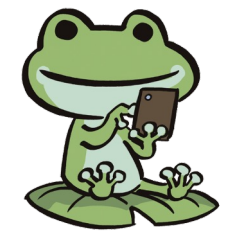

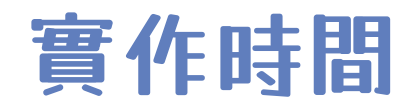

# 練習去 TBIA入口網 找資料

### 利用物種出現紀錄查詢功能,找出 你出生的那一年

# 你家附近被調查到了幾種生物?

(大致地點或範圍即可)

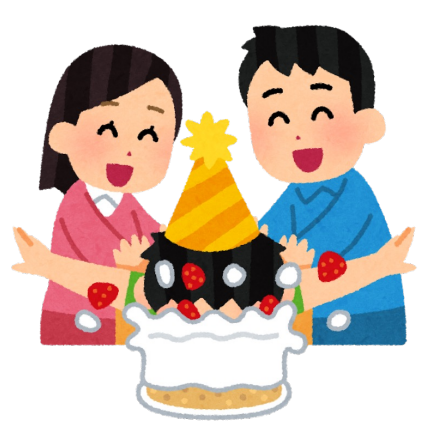